Computergestützte Mathematik zur Linearen Algebra

# Skripte und Funktionen

#### Achim Schädle

Ubungsleiter: Lennart Jansen ¨ Tutoren: Marina Fischer, Kerstin Ignatzy, Narin Konar Pascal Kuhn, Nils Sänger, Tran Dinh

<span id="page-0-0"></span>13. November 2014

## **Skripte**

- Ein Matlabskript ist eine Text Datei mit der Endung .m, ein sogenanntes m-file. skriptname.m, die Matlabbefehle enthält.
- Die Eingabe des Names dieser Datein führt dazu, dasss die in der Datei aufgeführten Befehle nacheinander ausgeführt werden.

# MATLAB Skripte: Beispiel

Inhalt der Datei plotsinusxdurchx.m

% Plotten der Funktion sin(x)/x in [-5pi,5pi] % sinc

```
x = 1inspace(-5*pi,5*pi,1000);
y = 5 * sin(x)./x;
```

```
figure(7)
plot(x,y)
axis equal
axis([-5*pi 5*pi -1 1])
```
Aufruf im Command Window durch plotsinusxdurchx

### Funktionen I

- Einfache Funktionen mit nur einem Rückgabewert @
- **•** Beispiele:  $q = \mathbb{Q}(x, N) x^2N + x - 1;$  $v = \mathbb{Q}(x_1, x_2)$  [x1, -x2];

# Funktionen II

Aufbau einer Funktion:

**1** Definition der Funktion (abgespeichert in funname.m) function  $[\text{out}_1,\text{out}_2,\ldots,\text{out}_k] = \ldots$  $funname(in_1,in_2,...,in_m)$ 

Die Listen der Ein- oder Ausgabevariablen können auch leer sein.

- <sup>2</sup> Kommentarzeilen (was tut die Funktion, welche Ein- und Ausgabevariablen muss der Benutzer verwenden).
	- Der erste zusammenhängende Block von Kommentarzeilen wird bei help funname angezeigt.
	- Die erste Zeile der Kommentarzeilen wird bei lookfor durchsucht.

#### Funktionen in MATLAB

Wir kennen schon diverse MATLAB-Funktionen:

**o** sin, cos, diag, size, ...

diese wurden meist durch  $y = funktion(x)$  aufgerufen, wobei x eine Eingabevariable und y eine Ausgabevariable war.

- was in der Funktion passiert, ist für uns unsichtbar (black box)
- der Funktionsaufruf hinterlässt im Unterschied zu Skripten keine Spuren (z.B. Hilfsvariablen) im Arbeitsspeicher.

MATLAB kann nicht nur durch Skripte sondern auch durch Funktionen ergänzt werden!

# MATLAB-eigene Funktionen

In MATLAB gibt es so genannte built-in Funktionen, die besonders schnell laufen und nicht in MATLAB programmiert sind.

Beispiel: type diag

Es gibt aber auch viele in MATLAB programmierte Funktionen:

Beispiel: type flipud

Funktionen sind wie Skripte Textdateien, deren Name mit .m endet.

#### MATLAB Funktionen: Beispiel I

endliche geometrische Reihe als Funktion, gespeichert in geomr.m

```
function [erg1, erg2] = geomr(q,n);% function [erg1, erg2] = \text{geom}(q,n);
% Berechnung der Summe q^0+q^1+ ... q^n
% auf zwei Arten
```

```
Nvec = [0:n]:
erg1 = sum(q.^{\text{Nvec}});erg2 = (1-q^{(n+1)})/(1-q);
```
Aufruf:  $x=1.2$ ;  $N=5$ ;  $[g1,g2]=geomr(x,N)$ ; whos

# MATLAB Funktionen: Work Spaces

Aufruf  $[g1,g2] = geosum(x,N)$ 

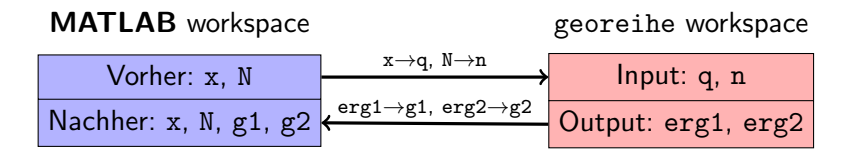

- **MATLAB** legt "lokale" Kopien der Eingabedaten an
- MATLAB "vergisst" bei Verlassen der Funktion alle lokalen Variablen
- Nur Variablen, die als Rückgabewert gekennzeichnet sind, werden "nach draußen" weitergegeben

Der Workspace kann mit whos angezeigt werden

# MATLAB Funktionen: Beispiel II

Inhalt der Datei PlotFunktion.m

```
% Plotten einer Funktion f im Intervall [a,b]
function [] = PlotFunction(f, a, b)
```

```
x = 1inspace(a, b, 1000);
y = feval(f,x);
```

```
plot(x,y)axis tight
```
- Drei Input- und kein Outputargument
- **Aufruf im Command Window durch** 
	- PlotFunktion(@sin,-2\*pi,2\*pi) oder
	- PlotFunktion('sin',-2\*pi,2\*pi) oder
	- PlotFunktion(f,-2,2) (mit  $\texttt{f} = \mathbb{Q}(\textup{x}) \textup{x}.^2)$

# Regeln für Funktionen I

- Für Funktionsnamen gelten dieselben Regeln wie für Variablen
- Eine Funktion endet nachdem die letzte Zeile ausgeführt wurde oder durch ein return-Kommando
- Eine Funktion kann durch warning ('eine Warnung') eine Warnung geben. Im Unterschied zu disp('eine Warnung') können durch warning on bzw. warning off Warnungen global an- bzw. ausgeschaltet werden
- MATLAB-Funktionen können Skripte oder andere MATLAB-Funktionen aufrufen.

# Regeln für Funktionen II

- In einem m-File können mehrere Funktionen abgespeichert werden. Solche Unterfunktionen werden an die erste Funktion (die Hauptfunktion) angehängt. Sie beginnen mit einem Standard function-Kommando und genügen denselben Regeln wie vorher.
- Unterfunktionen können durch die Hauptfunktion oder durch andere Unterfunktionen aus demselben m-File aufgerufen werden, nicht aber aus anderen Funktionen oder Skripten.
- Unterfunktionen haben ihren eigenen lokalen Arbeitsspeicher.
- <span id="page-11-0"></span>Die Reihenfolge von Unterfunktionen spielt keine Rolle.